Mon. Not. R. Astron. Soc. **416,** 2020–2026 (2011) doi:10.1111/j.1365-2966.2011.19174.x

# **Radio pulsar style timing of eclipsing binary stars from the All Sky Automated Survey catalogue**

S. K. Kozłowski,<sup>1,2\*</sup> M. Konacki<sup>1,2\*</sup> and P. Sybilski<sup>2\*</sup>

<sup>1</sup>*Astronomical Observatory, Adam Mickiewicz University, Poznan, Poland ´* <sup>2</sup>*Nicolaus Copernicus Astronomical Center, Torun, Poland ´*

Accepted 2011 June 2. Received 2011 June 2; in original form 2010 September 30

# **ABSTRACT**

The light-time effect (LTE) is observed whenever the distance between the observer and any kind of periodic event changes in time. The usual cause of this change in the distance is the reflex motion about the system's barycentre due to the gravitational influence of one or more additional bodies. We analyse 5032 eclipsing contact (EC) and eclipsing detached (ED) binaries from the All Sky Automated Survey (ASAS) catalogue to detect variations in the times of eclipses which possibly can be due to the LTE effect. To this end we use an approach known from the radio pulsar timing where a template radio pulse of a pulsar is used as a reference to measure the times of arrivals of the collected pulses. In our analysis, as a template for a photometric time series from the ASAS, we use a best-fitting trigonometric series representing the light curve of a given EC or ED. Subsequently, an observed minus calculated (O−C) diagram is built by comparing the template light curve with light curves obtained from subsets of a given time series. Most of the variations we detect in O−C diagrams correspond to a linear period change. Three of the O−C diagrams show evidence of more than one complete LTE orbit. For these objects we obtain preliminary orbital solutions. Our results demonstrate that the timing analysis employed in radio pulsar timing can be effectively used to study large data sets from photometric surveys.

**Key words:** methods: numerical – binaries: eclipsing.

#### **1 INTRODUCTION**

The fact that the velocity of light is finite was not obvious till 1676 when Olaus Roemer carried out precise measurements of the times of eclipses of Jovian moons. He noted that Io eclipses were 'early' before opposition and 'late' after opposition when compared to the *Ephemerides Bononiensis Mediceorum Siderum*, a work by Cassini published in 1668. It includes tables of times of eclipses of Jovian moons, which were used to determine the differential longitude by simultaneous observations of the same eclipse from two places. Roemer's conclusion, though not a quantitative one, became a great discovery contradicting the Aristotelean thought. He provided scientists with the basics of the O−C (observed minus calculated) procedure (Sterken 2005b) and was the first one to analyse the effects caused by finite light speed, hereafter called the light-time effect (LTE).

Below we analyse the photometric data from the All Sky Automated Survey (ASAS; Pojmanski 2002). In Section 2, we present our method for analysing the timing variations. In Section 3, we

*-*E-mail: stan@ncac.torun.pl (SKK); maciej@ncac.torun.pl (MK); sybilski@ncac.torun.pl (PS)

show the outcome of applying our approach to the photometric series of 5032 eclipsing contact (EC) and eclipsing detached (ED) binaries from the ASAS. In Section 4, we discuss several interesting cases of most likely the LTE effect due to companions to the analysed systems and conclude in Section 5.

## **2 AUTOMATED TIMING OF ECLIPSING BINARIES**

Our basic concept of detecting timing variations in photometry of ED/EC in an automated way is based on the method used in radio pulsar timing. It consists of six steps which are shown as a block diagram in Fig. 1.

(i) *Get a raw data set.* It is assumed that a raw data set consists of *n* magnitudes (or fluxes), their errors and the times they were recorded.

(ii) *Prepare a template light-curve model.* A raw data set is phased with the known period and the parameters of a template light-curve model are calculated using the least-squares method. At this stage the period can be improved or corrected during the fitting process. This is often necessary for the ASAS data.

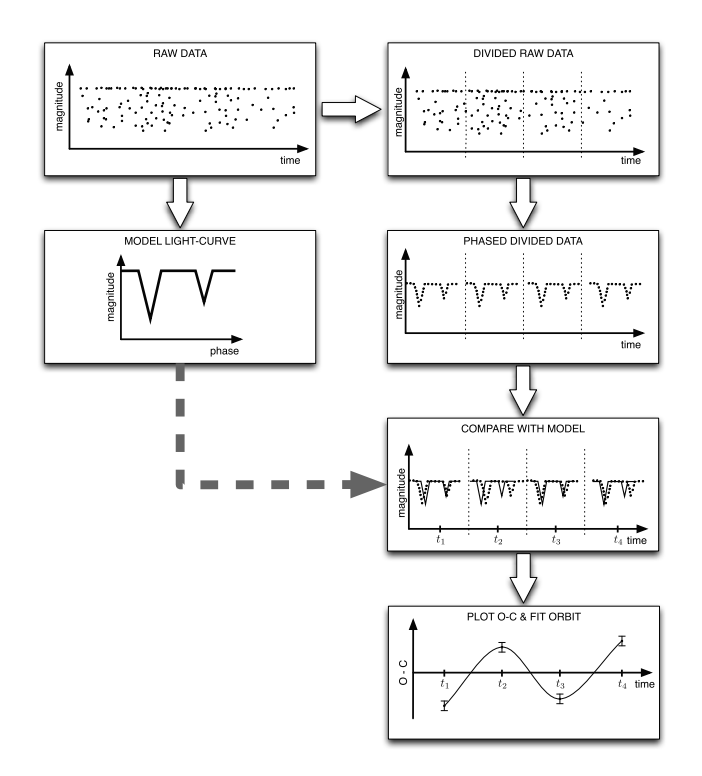

**Figure 1.** A block diagram describing our eclipse timing procedure.

(iii) *Divide a raw data set into subsets.* A raw data set is divided into *M* intervals. The intervals can be equal in terms of the number of data points they include or the time they span. The second variant was chosen in this paper. The intervals can be overlapping or have a non-repeating content. When implementing the first method, appropriate corrections must be applied when calculating the final formal errors due to a multiple usage of the same data points.

(iv) *Phase data in each interval.* Data points are phased separately in each interval using the new value of the period calculated during the creation of the model. The zero-point is retained for each interval. This way a *local light curve* is created and the mid-time of each interval is associated with it.

(v) *Compare with the template light-curve model.* The most important step in this procedure is the comparison of the *local light curves* with the template light-curve model. At this stage a oneparameter least-squares fit is performed in order to find the time shift between the two light curves.

(vi) *Plot an O*−*C diagram, fit an LTE orbit.* Finally, the collected O−C values can be plotted against time and, if possible, an orbit can be fitted.

#### **2.1 A template light-curve model**

We have tested two representations for a template light-curve model – a polynomial model and a harmonic model. We have decided to use a harmonic model. Such an approach, apart from providing a good model of the input data, enables us to conveniently adjust the initial period of a binary. The model is based on a Fourier series and involves fitting a trigonometric series to a raw photometric data set:

$$
f(t) = \frac{a_0}{2} + \sum_{l=1}^{N} \left[ a_l \cos\left(\frac{2\pi}{T}lt\right) + b_l \sin\left(\frac{2\pi}{T}lt\right) \right].
$$
 (1)

Here, *N* has to be chosen so that the resulting light-curve model defined by the coefficients  $a_0, \ldots, a_N, b_1, \ldots, b_N$  and the period

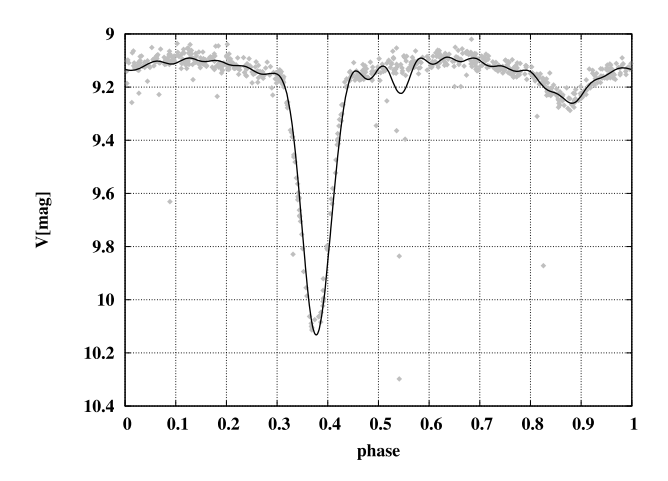

**Figure 2.** An example of a template light-curve model (solid line) calculated for ASAS 023539–4504.2 raw data. Note that the solid curve approximates the primary minimum very well despite oscillations visible between eclipses.

*T* approximate the raw data as good as possible. Theoretically, the more harmonics are used (big *N*), the better the approximation will be. *N* has an upper limit though. Obviously, as a least-squares algorithm is used to fit  $f(t)$ , the number of parameters cannot exceed the number of data points used in a fit, i.e.  $m = 2N + 2 < n$ . Moreover, if *m* is close to *n*, the fit starts to approximate the data points. This is not a desired effect In our analysis, we used  $N = 18$ which was found to be the best for the types of curves analysed. An example of a template light-curve model along with the original light curve is presented in Fig. 2. Though it might seem that a lower value of *N* would make the model less sensitive to erroneous data points, at the same time the real eclipses (especially deep and short ones) would not have been modelled well enough. Having the primary eclipse well modelled is crucial when searching for time shifts between the model and the local light curves. If one would have high-quality photometry, it would then be good to optimize the procedure and select *N* individually for each object. In order to carry out the least-squares fitting we used the Levenberg–Marquardt algorithm and its  $MINPACK<sup>1</sup>$  implementation.

#### **2.2 Calculating O−C**

Having the light-curve model in the form of *T* and  $a_0, \ldots, a_N, b_1, \ldots$ ,  $b_N$  coefficients, it can be compared with local light curves in each interval. This is done by fixing the parameters describing the model in equation (1) and slightly modifying the formula by introducing a time-shift parameter *t*<sub>O</sub>:

$$
f_0(t) = \frac{a_0}{2} + \sum_{l=1}^{N} \left[ a_l \cos\left(\frac{2\pi}{T}l(t - t_0)\right) + b_l \sin\left(\frac{2\pi}{T}l(t - t_0)\right) \right].
$$
\n(2)

Then, using the least-squares algorithm,  $f<sub>O</sub>(t)$  is fitted to local light curves with  $t_0$  being the only parameter. Effectively,  $t_0$  is the value of O−C at the given point of time. Collecting these for all intervals allows one to obtain an O−C diagram. Since equation (2) is fitted using the Levenberg–Marquardt algorithm as before, the formal errors of the obtained O−C values are derived from the covariance matrix, which, in this case, is a one-element matrix due to the fact that the fit has only one parameter.

<sup>1</sup> http://netlib.org/minpack/

Table 1. LTE search results: ASAS ED objects. The table lists the object's ID, the period value from the ACVS catalogue, a corrected period obtained during reference model computation. Four *r* values for five-, six-, seven- and eight-interval runs are given. The last column contains other IDs, if any.

| <b>ASAS ID</b> | $P[d]$ (ASAS) | $P[d]$ (corrected) | r <sub>5</sub> | r <sub>6</sub> | r <sub>7</sub> | $r_8$ | Other ID                 |
|----------------|---------------|--------------------|----------------|----------------|----------------|-------|--------------------------|
| 034746-0836.7  | 2.8764        | 2.8768183          | 3.58           | 1.66           | 2.11           | 2.15  | CD Eri                   |
| 050205-2842.8  | 3.3023        | 3.3024868          | 2.01           | 2.73           | 1.73           | 1.91  |                          |
| 053727-7752.3  | 0.99158       | 0.9915804          | 3.14           | 2.74           | 2.25           | 1.92  |                          |
| 070825-4433.2  | 1.8519        | 1.8518267          | 2.17           | 1.97           | 1.15           | 2.24  |                          |
| 071021-3324.6  | 1.657725      | 1.6577068          | 2.07           | 2.18           | 1.15           | 0.89  | CI Pup                   |
| 090039-4739.8  | 4.4045        | 4.4047483          | 2.09           | 2.16           | 1.95           | 1.56  |                          |
| 092456-3337.2  | 1.44643       | 1.4464050          | 2.42           | 2.23           | 2.45           | 1.15  | SV Pyx                   |
| 094542-4913.5  | 1.552517      | 1.5525371          | 3.00           | 3.38           | 3.27           | 1.86  | DU Vel                   |
| 111915-1949.7  | 2.3409        | 2.3410108          | 3.80           | 3.71           | 3.10           | 2.33  | RV Crt                   |
| 121103-5040.3  | 1.9508        | 1.9507456          | 2.28           | 2.05           | 1.87           | 1.58  | <b>NSV 05487</b>         |
| 121158-5050.7  | 1.135 683     | 1.135 6929         | 2.16           | 2.03           | 1.63           | 2.15  | <b>NSV 05497</b>         |
| 130155-5040.7  | 3.511604      | 3.5117345          | 2.96           | 2.03           | 1.88           | 1.94  | <b>NSV 06061</b>         |
| 130856-7437.6  | 1.479 905     | 1.479 9275         | 2.44           | 2.49           | 2.75           | 2.21  |                          |
| 132107-1936.4  | 3.042 031     | 3.0420286          | 2.71           | 2.45           | 1.48           | 1.32  | $\overline{\phantom{0}}$ |
| 132402-6345.9  | 1.737062      | 1.7370648          | 5.64           | 5.36           | 4.32           | 4.09  | $\overline{\phantom{0}}$ |
| 132538-2025.0  | 0.47849       | 0.478 4917         | 2.30           | 1.99           | 1.90           | 1.86  | -                        |
| 141035-4546.8  | 0.988708      | 0.9887115          | 2.04           | 1.86           | 1.85           | 1.42  |                          |
| 143636-5124.8  | 1.453 13      | 1.4530916          | 1.84           | 1.71           | 2.01           | 1.68  | DT Lup                   |
| 154645-2307.5  | 1.281968      | 1.2819585          | 2.87           | 2.43           | 2.00           | 2.36  |                          |
| 161628-0658.7  | 2.446 109     | 2.446 1205         | 3.03           | 2.04           | 1.99           | 1.59  | SW Oph                   |
| 171519-3639.0  | 2.41344       | 2.4134785          | 2.05           | 1.50           | 1.47           | 1.99  | V0467 Sco                |
| 174303-3222.3  | 2.192577      | 2.1925951          | 2.93           | 1.63           | 1.65           | 1.33  | V0496 Sco                |
| 191350+1109.8  | 0.334838      | 0.3348409          | 1.76           | 1.58           | 2.04           | 2.02  |                          |
| 193840-4500.6  | 1.35187       | 1.3518939          | 2.73           | 2.97           | 2.96           | 1.69  | V0795 Sgr                |
| 200048-2833.4  | 1.665 189     | 1.665 1979         | 3.87           | 2.57           | 2.47           | 1.22  | V1173 Sgr                |
| 205101-6341.5  | 2.5442        | 2.544 1900         | 2.68           | 1.23           | 1.01           | 1.16  | <b>BT</b> Pav            |
| 213148-4502.7  | 1.880496      | 1.880 5027         | 1.57           | 2.23           | 1.94           | 1.67  | U Gru                    |
| 215704-5606.0  | 0.454887      | 0.4548896          | 1.90           | 2.00           | 1.66           | 1.05  |                          |
| 223621-1116.4  | 1.628 54      | 1.628 5257         | 2.70           | 1.36           | 1.71           | 2.02  |                          |
|                |               |                    |                |                |                |       |                          |

#### **2.3 Detection criterion**

Inspecting visually every single O−C diagram is not practical; hence, in order to find binaries with significant timing variations we use the following timing activity parameter *r*:

$$
r = \frac{S}{A} > r_{\min},\tag{3}
$$

where *S* is the standard deviation of the O−C values and *A* is the average error  $(\Delta(O - C))$  of these values:

$$
A = \frac{1}{M} \sum_{l=1}^{M} \Delta(O - C)_l.
$$
 (4)

Objects having  $r$  greater than a certain  $r_{\min}$  are considered interesting. We applied the above criterion to data sets divided into five, six, seven and eight intervals. If an object passes the criterion at least once, it is considered interesting. Such objects are finally inspected visually.

## **3 TIMING VARIATIONS OF ED AND EC BINARIES FROM THE ASAS CATALOGUE**

The ASAS Catalogue of Variable Stars (ACVS) is publicly available for download from the ASAS Project homepage.<sup>2</sup> We used its version 1.1 in this paper. The catalogue consists of 50 124 objects showing variability in brightness. Among them 2761 are uniquely

<sup>2</sup> http://www.astrouw.edu.pl/asas/

classified as EC binaries and 2271 as ED binaries. Based on the original ACVS index file, we created two subindex files: one containing only EC binaries and the second one containing only ED binaries. This reduced the number of investigated light curves to 5032. In the analysis only an A-rated<sup>3</sup> photometry was taken into account. The results for ED are collected in Table 1. It lists 29 binaries. For this table we used  $r_{\text{min}} = 2.0$ . The results for EC are tabulated in Table 2. It contains 44 objects. In this case we used  $r_{\text{min}} = 2.5$ . The most frequent variation in O−C in both cases has a parabolic shape indicating a linear change in the period. The  $r_{\text{min}}$  threshold has been adjusted individually for each type of curves (ED and EC). In the case of contact binaries, the eclipses are generally shallower and less sharp than in the case of detached binaries – this results in different sensitivities of the algorithm in the two cases.

Recently, Pilecki, Fabrycky & Poleski (2007) have found EC binaries with high period change rates (HPCRs) in the ASAS data. They have published a list of 31 stars exhibiting large  $\dot{P}$ . 10 out of 44 objects listed in Table 2 have been detected by Pilecki et al. (2007). Of the remaining 21 HPCR objects, 12 were classified as other than EC; hence, they were not analysed by us. Finally, nine objects did not satisfy our criterion. In order to verify that the results obtained with our proposed algorithm are consistent with Pilecki et al.  $(2007)$ , we compared objects with high  $\dot{P}$  from the HPCR list with our timing measurements. This is demonstrated in Figs 3–4

<sup>3</sup> The ACVS rates the quality of each brightness measurement on a scale form A to D with A being the best and D the worst quality.

**Table 2.** LTE search results: ASAS EC objects. The table lists the object's ID, the period value from the ACVS catalogue, a corrected period obtained during reference model computation. Four *r* values for five-, six-, sevenand eight-interval runs are given. The last column contains other IDs, if any.

| ASAS ID           | $P[d]$ (ASAS) | $P[d]$ (corrected) | r <sub>5</sub> | r <sub>6</sub> | r <sub>7</sub> | $r_8$ | Other ID                 |
|-------------------|---------------|--------------------|----------------|----------------|----------------|-------|--------------------------|
| 002449-2744.3     | 0.31367       | 0.313 6602         | 3.10           | 2.71           | 2.35           | 2.66  | $\overline{\phantom{0}}$ |
| 004240-2956.7     | 0.301682      | 0.3016864          | 3.49           | 3.15           | 2.29           | 3.25  | $\overline{\phantom{0}}$ |
| 030313-2036.9     | 0.334978      | 0.3349778          | 2.69           | 2.63           | 1.38           | 2.19  | TU Eri                   |
| 030315-2311.2     | 0.4566        | 0.4566055          | 2.85           | 2.56           | 2.26           | 1.99  |                          |
| 030617-6812.5     | 0.41612       | 0.416 1200         | 4.35           | 4.23           | 3.77           | 3.97  | <b>NSV01054</b>          |
| 032812-2503.5     | 0.315501      | 0.315 5051         | 2.64           | 2.63           | 1.81           | 2.22  |                          |
| 043046-4813.9     | 0.35714       | 0.3571467          | 3.59           | 3.56           | 2.19           | 3.06  |                          |
| 050922-1932.5     | 0.270842      | 0.2708428          | 3.04           | 2.58           | 1.83           | 2.18  |                          |
| 051114-0833.4     | 0.4234        | 0.423 4030         | 4.47           | 3.79           | 3.30           | 3.21  | ER Ori                   |
| 052313-0907.7     | 0.40198       | 0.4019834          | 4.40           | 3.69           | 2.21           | 2.38  |                          |
| 054000-6828.7     | 0.36222       | 0.362 2215         | 2.79           | 2.76           | 2.31           | 3.03  | ASAS 054000-6828.6       |
| 055501-7241.6     | 0.343841      | 0.3438400          | 3.21           | 2.96           | 2.96           | 3.02  | <b>BV 435</b>            |
| 060557-5342.9     | 0.46363       | 0.4636373          | 4.61           | 4.45           | 3.48           | 3.03  | $\overline{\phantom{0}}$ |
| 061654-4326.4     | 0.504735      | 0.5047355          | 3.98           | 3.51           | 2.14           | 2.88  | $\overline{\phantom{0}}$ |
| 062254-7502.0     | 0.257704      | 0.2577062          | 5.18           | 5.28           | 5.24           | 4.91  | $\overline{\phantom{0}}$ |
| 064047-8815.4     | 0.43863       | 0.438 6210         | 4.31           | 3.62           | 3.06           | 3.56  | $\overline{\phantom{0}}$ |
| 065232-2533.5     | 0.418634      | 0.418 6402         | 2.79           | 2.63           | 1.98           | 2.13  | $\overline{\phantom{0}}$ |
| $070225 - 2845.8$ | 0.462724      | 0.4627283          | 5.89           | 4.82           | 4.49           | 4.36  | $\overline{\phantom{0}}$ |
| 070232-5214.6     | 0.407338      | 0.4627283          | 5.89           | 4.82           | 4.49           | 4.36  | $\qquad \qquad -$        |
| 070943-0702.3     | 0.501369      | 0.5013665          | 3.58           | 3.05           | 2.28           | 2.28  |                          |
| 071727-4007.7     | 0.320267      | 0.320 2645         | 4.46           | 4.55           | 3.09           | 3.62  | GZ Pup                   |
| 074308-1915.5     | 0.403 302     | 0.403 3032         | 3.78           | 3.84           | 2.91           | 3.22  |                          |
| 075809-4648.5     | 0.390387      | 0.3903834          | 5.01           | 5.38           | 3.81           | 4.47  | <b>NSV03836</b>          |
| 082030-4326.7     | 0.37078       | 0.3707788          | 3.02           | 3.00           | 2.33           | 2.22  | $\overline{\phantom{0}}$ |
| 082456-4833.6     | 0.364879      | 0.3648710          | 6.88           | 5.69           | 4.86           | 3.67  | $\overline{\phantom{0}}$ |
| 083139-4227.5     | 0.302677      | 0.3026776          | 3.00           | 2.75           | 3.28           | 2.34  | NSV04126                 |
| 084304-0342.9     | 0.348 563     | 0.348 5601         | 3.70           | 3.63           | 4.09           | 3.34  | $\overline{\phantom{0}}$ |
| 093312-8028.5     | 0.406071      | 0.4060657          | 6.59           | 5.22           | 3.11           | 4.97  |                          |
| 095048-6723.3     | 0.276944      | 0.2769428          | 2.64           | 2.74           | 2.04           | 2.30  | NSV04657                 |
| 102552-3224.3     | 0.33706       | 0.3370613          | 2.80           | 2.65           | 2.63           | 2.46  |                          |
| 114757-6034.0     | 1.65764       | 1.6575598          | 4.25           | 3.59           | 3.11           | 3.16  | SV Cen                   |
| 123244-8726.4     | 0.338519      | 0.338 5238         | 4.58           | 8.81           | 7.25           | 6.93  | <b>NSV 5654</b>          |
| 131032-0409.5     | 0.311251      | 0.3112486          | 3.14           | 3.04           | 2.49           | 2.57  | $\overline{\phantom{0}}$ |
| 143103-2417.7     | 0.287859      | 0.2878586          | 3.19           | 2.75           | 2.34           | 2.51  |                          |
| 144226-4558.1     | 0.251 557     | 0.251 5636         | 3.29           | 2.75           | 2.20           | 2.69  |                          |
| 145124-3740.7     | 1.301836      | 1.3017970          | 2.93           | 2.78           | 2.37           | 2.62  | V0678 Cen                |
| 150452-3757.7     | 0.374 131     | 0.374 1329         | 3.28           | 3.03           | 2.90           | 3.33  | <b>NSV06917</b>          |
| 153152-1541.1     | 0.358259      | 0.3582558          | 2.36           | 2.55           | 3.46           | 3.73  | VZ Lib                   |
| 184644-2736.4     | 0.302836      | 0.3028365          | 3.47           | 2.70           | 2.24           | 2.64  | $\overline{a}$           |
| 195004-5146.7     | 0.87546       | 0.8754432          | 3.57           | 3.55           | 3.44           | 3.90  | V0343 Tel                |
| 195350-5003.5     | 0.286828      | 0.2868259          | 6.96           | 5.85           | 4.40           | 5.92  | <b>NSV12502</b>          |
| 202438-5244.0     | 0.31593       | 0.3159329          | 3.14           | 2.77           | 2.32           | 2.19  | NP Tel                   |
| 213519-2722.8     | 0.3689        | 0.3689034          | 2.76           | 2.60           | 2.18           | 1.89  |                          |
| 230749-2202.8     | 0.48431       | 0.4843096          | 6.19           | 6.33           | 4.78           | 4.52  | $\overline{\phantom{0}}$ |

by plotting the linear *<sup>P</sup>*˙ (i.e. parabolic in O−C) trend from Pilecki et al. (2007) together with our timing measurements. We have also extended the O−C diagram from Pilecki et al. (2007) for VY Cet, a contact binary system with the well-known O−C variations. Qian (2003) studied this object and found the period of the third body to be 7.3 yr with a minimum mass of  $0.62 M_{\odot}$ . Fig. 5 shows the original O−C diagram with our results overplotted.

## **4 ECLIPSING BINARIES WITH LTE ORBITS – ASAS 123244−8726.4, ASAS 075809−4648.5 AND ASAS 141035−4546.8**

During a visual inspection of the detected timing variations we identified three interesting cases most likely corresponding to an

-<sup>C</sup> 2011 The Authors, MNRAS **416,** 2020–2026 Monthly Notices of the Royal Astronomical Society © 2011 RAS LTE effect due to a third companion. We subsequently analysed them using a modified version of our approach. It differs from the original one described above in the way the intervals are chosen. Rather than setting the number of intervals, this time, the length of the intervals (in days) and the shift between them (in days) are used as parameters. This enables one to create overlapping intervals. For example, choosing a length of an interval of 300 d and setting the shift between intervals to 100 d produces 30 intervals assuming that the time-span is 3200 d. An important difference is that the data points are used multiple times for an O−C computation. This way it is possible to produce an infinite number of points in the O−C diagram having the same input data as in the standard algorithm. The statistical significance of these points is obviously appropriately lower than in the case of non-overlapping intervals and this must be taken into account when deriving formal errors. The main purpose

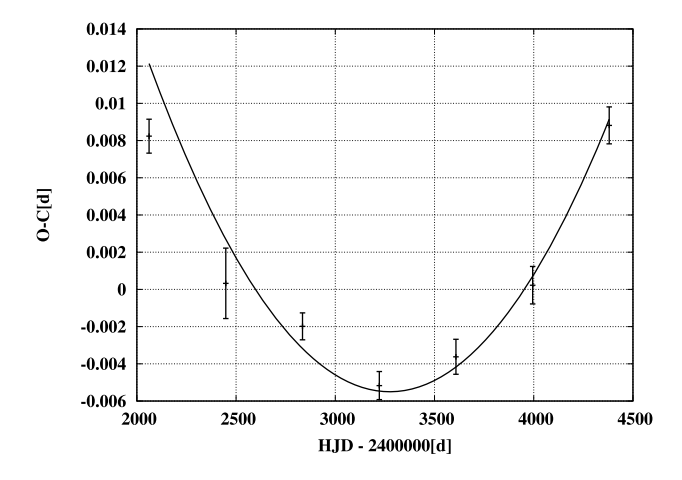

**Figure 3.** Timing variations of ASAS 060557−5342.9. The parabola corresponds to  $\dot{P}$  from Pilecki et al. (2007).

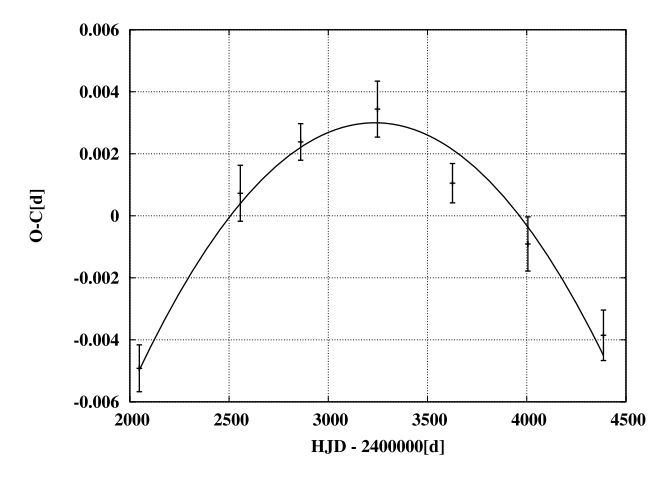

**Figure 4.** Timing variations of ASAS 160302−3749.4. The parabola corresponds to  $\dot{P}$  from Pilecki et al. (2007).

of such an approach is to investigate how the O−C diagram looks between the points calculated using the standard algorithm and also how this influences the best-fitting LTE orbit.

ASAS 123244−8726.4, also known as NSV 5654 is an EC binary that has a period of 0.<sup>1</sup>338519. It has been identified with high values of *r* reaching 8.81 in a six-interval run. The O−C plot is shown in Fig. 6. A linear trend introduced by an imprecise period

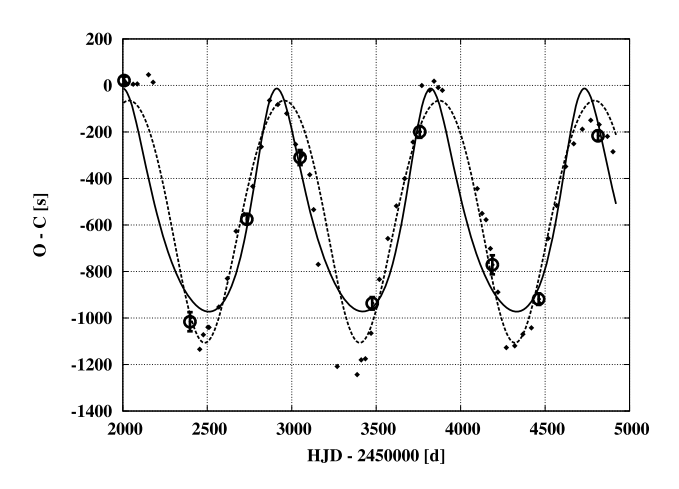

**Figure 6.** ASAS 123244−8726.4. The O−C diagram was obtained using the standard (circles with error bars and solid line) and the overlapping methods. Orbital solutions were fitted to both data sets.

was removed by applying a period correction obtained from an orbital fit which included a correction to the period *dP* as one of the parameters. The O−C diagram calculated using the new period shows evidence of an LTE orbit. Three complete cycles seem to be visible. The final orbital parameters are summarized in Table 3.

Another interesting EC object is ASAS 075809−4648.5 or NSV 03836. This binary, having a period of 0.<sup>d</sup>390383, reveals periodic variability in the O−C diagram. As in the previous case, we used the standard (circles with error bars and solid line) and the overlapping method. Fig. 7 shows two sets of O−C data points as well as two corresponding orbital solutions. Parameters are shown in Table 3.

ASAS 141035−4546.8 is the only object among analysed ED systems that appears to exhibit periodic (O−C) variations with a period being clearly shorter than the data time-span. The eclipsing system has a period of 0<sup>4</sup>988708. Fig. 8 shows two sets of the O−C points as well as two corresponding orbital solutions. In the case of the orbit fitted to the points obtained with the standard method, a circular orbit was assumed. Table 3 provides the orbital parameters.

The above analysis of three interesting cases shows the usefulness of the proposed methods. The standard algorithm is well suited for detection and general O−C computation, while the second method based on overlapping intervals does the interpolation. It is not an interpolation in a strict mathematical sense though. There is no model (linear, cubic, spline, etc.) – O−C values are calculated according to the actual trend in the data set. As shown in the examples, such

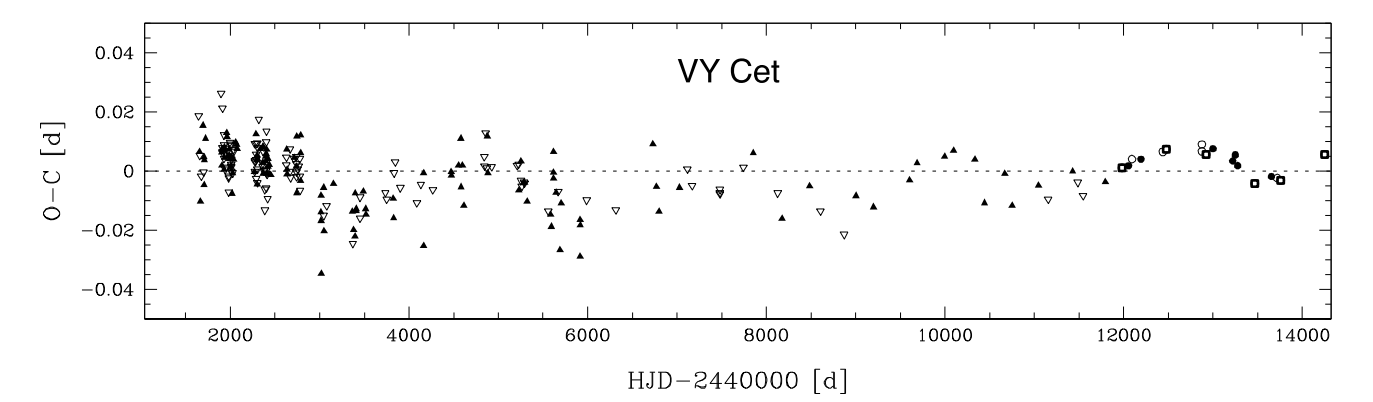

**Figure 5.** The timing variations of VY Cet. This O−C diagram is from Pilecki et al. (2007). Our timing variations are denoted with squares.

**Table 3.** LTE orbital parameters: period (*P*), projection of the semimajor axis *a* on the line of sight (*a* sin *I*, *I* is the orbit's inclination), eccentricity (*e*), argument of periapsis (*ω*), mass function (*f*(*m*1*,*2, *m*3)) for ASAS 123244−8726.4, 075809−4648.5 and 141035−4546.8 computed using data from the standard and overlapping methods. RMS,  $\chi^2$  and the degrees of freedom (*k*) have been calculated for the standard method.

| Parameter         | Unit                     | Standard method               | Overlapping method |  |
|-------------------|--------------------------|-------------------------------|--------------------|--|
|                   |                          | ASAS 123244-8726.4            |                    |  |
| $\boldsymbol{P}$  | (d)                      | $911 \pm 5$                   | 918.4              |  |
| $a \sin I$        | (au)                     | $0.961 \pm 0.024$             | 1.042              |  |
| $\boldsymbol{e}$  | $\overline{\phantom{0}}$ | $0.159 \pm 0.019$             | 0.055              |  |
| $\omega$          | $(^\circ)$               | $113 \pm 8$                   | 0.98               |  |
| T <sub>0</sub>    | (HJD)                    | $2450143 \pm 17$              | 2450877            |  |
| $f(m_{1,2}, m_3)$ | $(M_{\odot})$            | $0.143 \pm 0.011$             | 0.179              |  |
| <b>RMS</b>        | (s)                      | 67.8                          |                    |  |
| $x^2$             |                          | 3.65                          |                    |  |
| $\boldsymbol{k}$  |                          | 3                             |                    |  |
|                   |                          | ASAS 075809-4648.5            |                    |  |
| $\boldsymbol{P}$  | (d)                      | $1188 \pm 27$                 | 1196               |  |
| $a \sin I$        | (au)                     | $0.52 \pm 0.04$               | 0.57               |  |
| e                 |                          | $0.131 \pm 0.052$             | 0.098              |  |
| $\omega$          | $(^\circ)$               | $84 \pm 24$                   | 102                |  |
| $f(m_{1,2}, m_3)$ |                          | $(M_{\odot})$ 0.0133 ± 0.0031 | 0.0173             |  |
| $T_{0}$           | (HJD)                    | $2450328 \pm 80$              | 2450234            |  |
| <b>RMS</b>        | (s)                      | 40.77                         |                    |  |
| $x^2$             |                          | 1.43                          |                    |  |
| $\boldsymbol{k}$  |                          | 3                             |                    |  |
|                   |                          | ASAS 141035-4546.8            |                    |  |
| $\boldsymbol{P}$  | (d)                      | $1286 \pm 120$                | 1165               |  |
| $a \sin I$        | (au)                     | $0.76 \pm 0.13$               | 0.84               |  |
| e                 |                          | 0.0                           | 0.32               |  |
| $\omega$          | $(^\circ)$               |                               |                    |  |
| $T_0$             | (HJD)                    | $2450292 \pm 122$             | 2450154            |  |
| $f(m_{1,2}, m_3)$ | $(M_{\odot})$            | $0.035 \pm 0.019$             | 0.043              |  |
| <b>RMS</b>        | (s)                      | 156.15                        |                    |  |
| $\chi^2$          |                          | 2.23                          |                    |  |
| $\boldsymbol{k}$  |                          | $\overline{2}$                |                    |  |

interpolation can influence the shape of the fitted orbit. The eccentricity is the most sensitive parameter. *a*sin *I* and *P* do not differ much when comparing these two approaches.

## **5 CONCLUSIONS**

ED and EC binaries were investigated. Altogether 5032 objects have been analysed in terms of the LTE. Results from five-, six-, seven- and eight-interval runs have undergone a test estimating the likelihood of interesting O−C variations. 29 detached and 44 contact binaries have passed the final visual tests. Most of the resulting O−C plots have a parabolic shape meaning a linear period increase or decrease. A few objects reveal third degree variations suggesting a long-period LTE orbit, of which only a short part is visible in the data set. Finally, three diagrams show evidence of LTE orbits that have periods shorter than the data's span. These objects have been precisely analysed using a modified version of the LTE-search algorithm. It uses overlapping intervals and generates more points on the O−C plot than the standard approach, thus revealing the possible shape of the orbit (without increasing the accuracy). Fitted orbits have semi-major axes smaller than 1 au and  $\approx$ 3 yr periods.

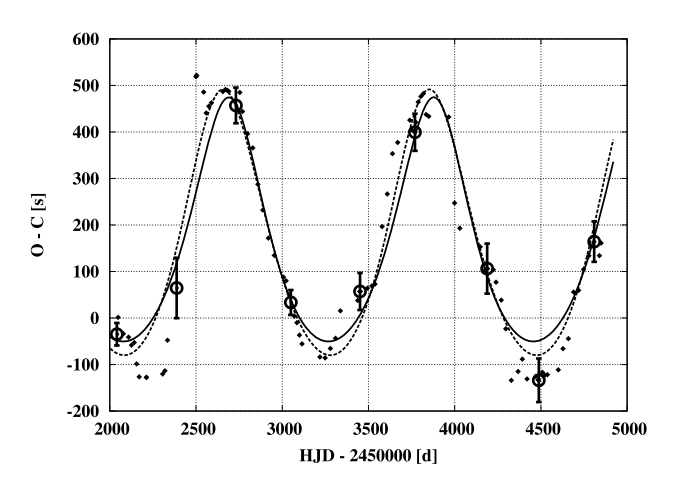

**Figure 7.** ASAS 075809−4648.5. The O−C diagram was obtained using the standard (circles with error bars and solid line) and the overlapping methods. Orbital solutions were fitted to both data sets.

![](_page_5_Figure_9.jpeg)

**Figure 8.** ASAS 141035−4546.8. The O−C diagram was obtained using the standard (circles with error bars and solid line) and the overlapping methods. Orbital solutions were fitted to both data sets.

Obtained O−C plots were compared with known literature data showing compatibility.

The proposed method is well suited for automated data pipelines due to its versatility. It can handle practically any long time-base photometry data and point out most irregularities in eclipse timing.

One thing worth mentioning is that, in general, dealing with O−C requires very precise periods. In our case, the periods came bundled with photometric data from the ASAS catalogue. If aliases, like  $\pm 10$ , 20, 30 per cent of the correct period, shall occur, the algorithm used to detect O−C variations will give a false signal. It must be therefore used with caution and understanding of the process.

Further simulation work regarding the influence of various lightcurve parameters on the detection possibility is in progress.

#### **ACKNOWLEDGMENTS**

This work is supported by the Foundation for Polish Science through a FOCUS grant and fellowship, by the European Research Council through the Starting Independent Researcher Grant and by the Polish MNiSW grant no. N N203302035.

## **REFERENCES**

Paczynski B., 1997, in Ferlet R., Maillard J.-P., Raban B., eds, Variables Stars and the Astrophysical Returns of the Microlensing Surveys: The Future of Massive Variability Searches. Editions Frontiéres, France, p. 357

Pilecki B., Fabrycky D., Poleski R., 2007, MNRAS, 378, 757 Pojmanski G., 2002, Acta Astron., 52, 397

Qian S., 2003, MNRAS, 342, 1260

Sterken C., 2005b, in Sterken C., ed., ASP Conf. Ser. Vol. 335, The Light-Time Effect in Astrophysics: Causes and Cures of the O−C Diagram. Astron. Soc. Pac., San Francisco, p. 181

This paper has been typeset from a TEX/LATEX file prepared by the author.